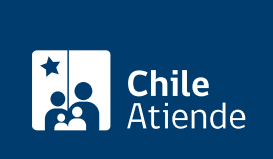

Información proporcionada por Servicio Nacional de Pesca y Acuicultura

# Solicitar el Registro de Extracción y Transporte (RET), para las áreas de extracción PSMB

Última actualización: 04 abril, 2024

## Descripción

Permite obtener un documento necesario para la extracción y transporte de moluscos vivos a establecimientos de trasformación, centros de expedición, zonas de reinstalación o centros de depuración, cuyo destino final sean los mercados que requieran origen del Programa de Sanidad de Moluscos Bivalvos (PSMB).

El trámite está disponible durante todo el año en el sitio web de Sernapesca .

### ¿A quién está dirigido?

Dueños de los recursos marinos, sean centros de cultivo, recolectores, áreas de manejo, intermediarios o proveedores de recursos, que estén dentro del Programa de Sanidad de Moluscos Bivalvos (PSMB) y que cumplan con los siguientes requisitos:

- Cuenten con área de extracción abiertas por el Seremi de Salud respectiva.
- Que los centros de cultivo cuenten con concesión de acuicultura al día.
- Cumplir con los requisitos establecidos en la sección I, capítulo I, punto 4 del [manual de inocuidad y](http://www.sernapesca.cl/manuales-publicaciones/manual-de-inocuidad-y-certificacion) [certificación](http://www.sernapesca.cl/manuales-publicaciones/manual-de-inocuidad-y-certificacion).
- Con la excepción de aquellos casos en que los recursos provengan de un centro de cultivo y sean destinados a un establecimiento (expedición, transformación o depuración) perteneciente a la misma empresa o grupo de empresas.

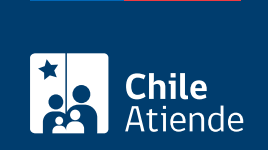

#### ¿Qué necesito para hacer el trámite?

- Estar incorporado en un área del listado de extracción PSMB.
- Solicitud de incorporación al programa CCO/CCA del departamento de GIA.

#### ¿Cuál es el costo del trámite?

No tiene costo.

#### ¿Cómo y dónde hago el trámite?

En línea:

- 1. Haga clic en "ir al trámite en línea".
- 2. Una vez en el sitio web de Sernapesca, escriba su usuario y clave, y haga clic en "ingresar".
- 3. Seleccione la opción "extracción y transporte (RET)", y complete los antecedentes requeridos.
- 4. Como resultado del trámite, habrá solicitado la acreditación de origen legal.

#### Link de trámite en línea:

[https://www.chileatiende.gob.cl/fichas/86879-solicitar-el-registro-de-extraccion-y-transporte-ret-para-las](https://www.chileatiende.gob.cl/fichas/86879-solicitar-el-registro-de-extraccion-y-transporte-ret-para-las-areas-de-extraccion-psmb)[areas-de-extraccion-psmb](https://www.chileatiende.gob.cl/fichas/86879-solicitar-el-registro-de-extraccion-y-transporte-ret-para-las-areas-de-extraccion-psmb)